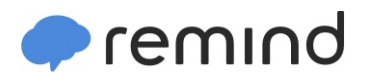

## **Sign up for important updates from Mr. Yang.**

Get information for **NonAP Calc 2019-20** right on your phone—not on handouts.

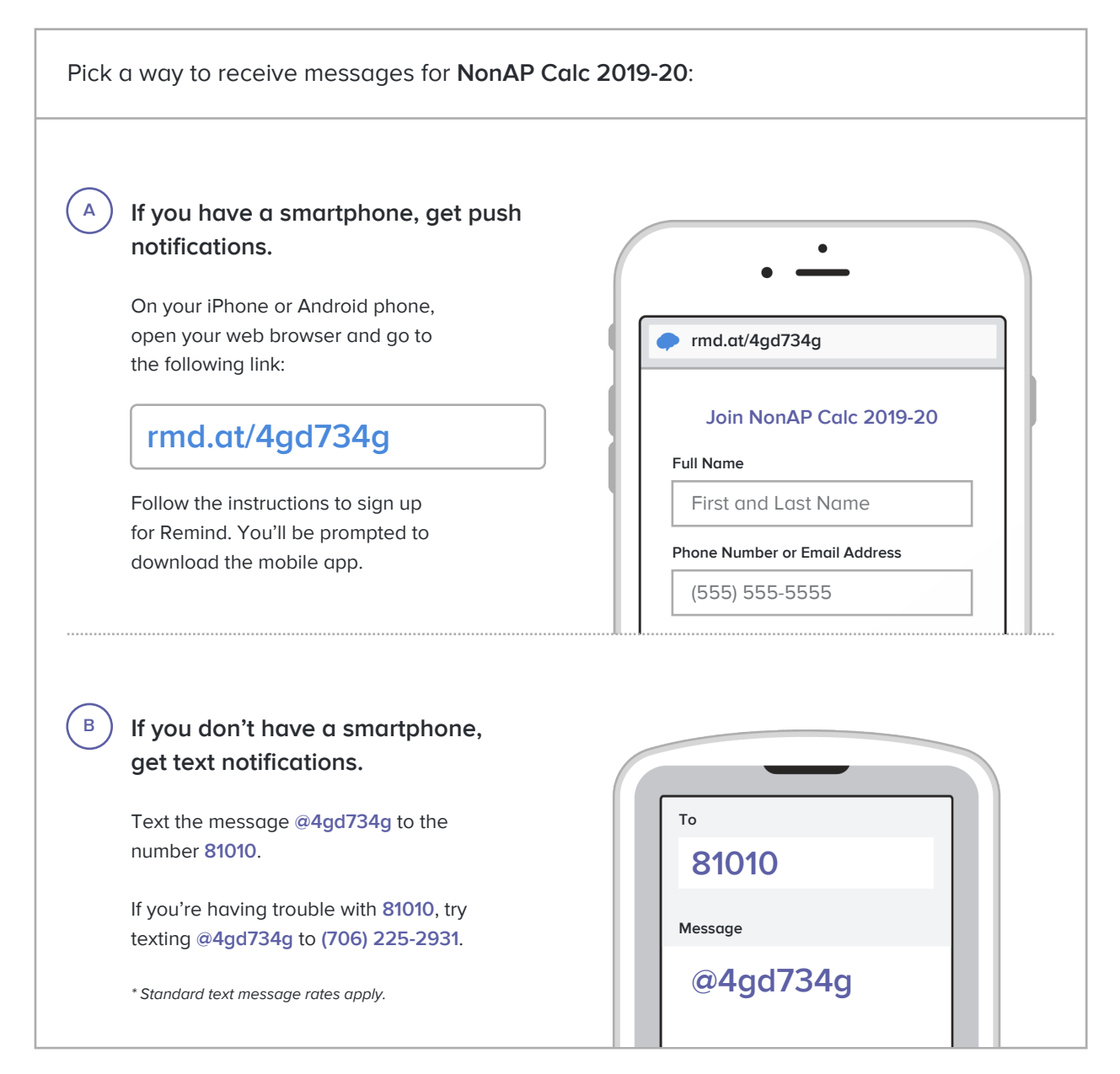

**Don't have a mobile phone?** Go to **rmd.at/4gd734g** on a desktop computer to sign up for email notifications.